## **Multiline**

## **Flowchart**

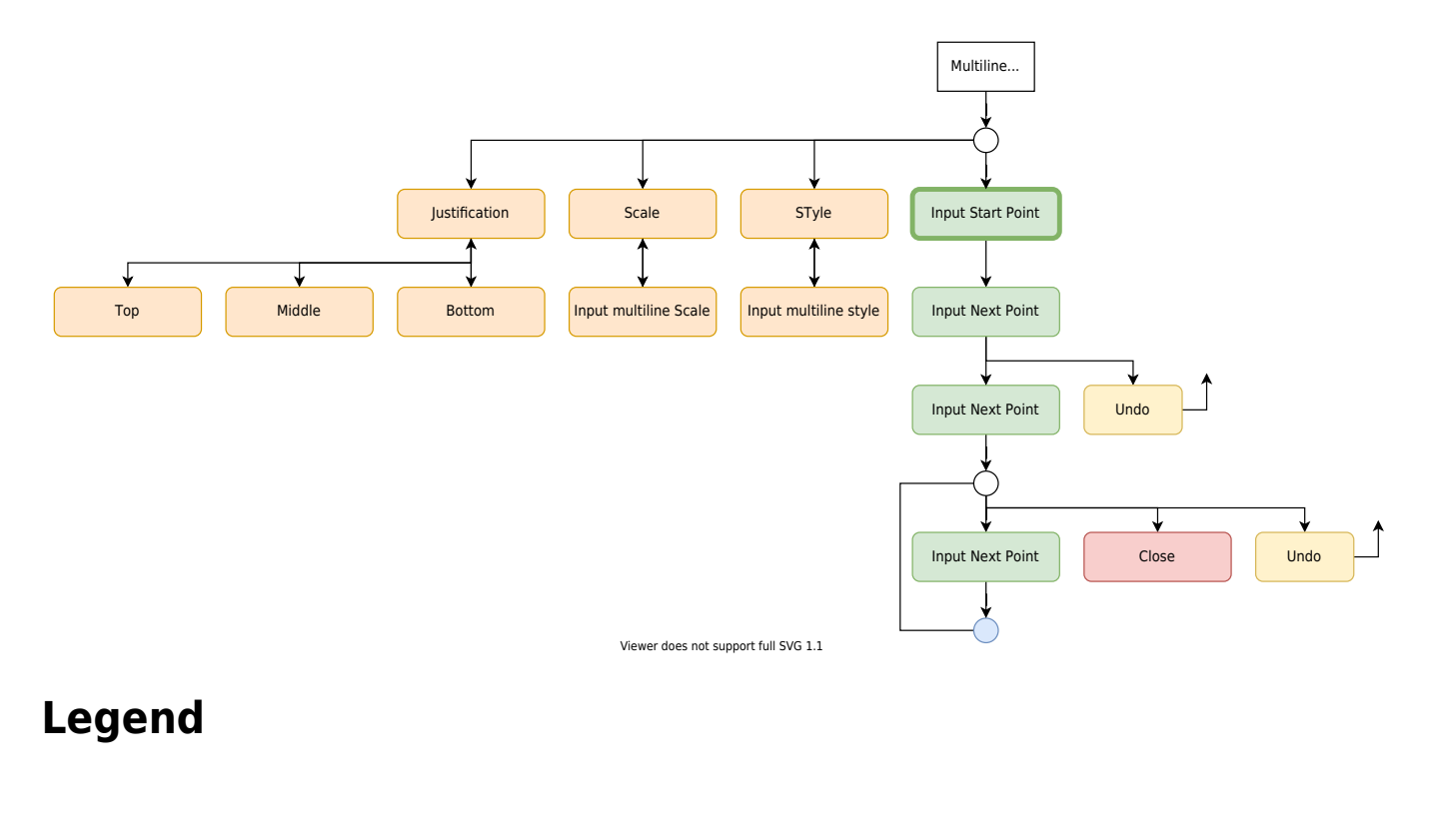

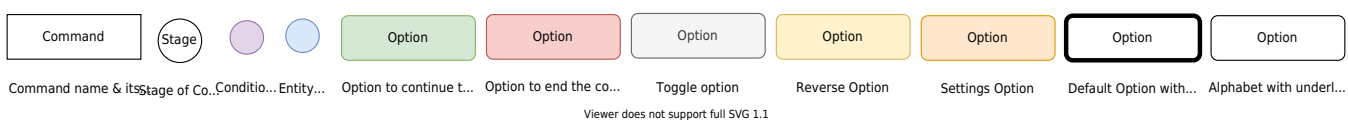

From: <https://dokuwiki.librecad.org/> - **Wiki**

Permanent link: **<https://dokuwiki.librecad.org/doku.php/dev:generic:toolcharts:multiline>**

Last update: **2020/06/13 15:26**

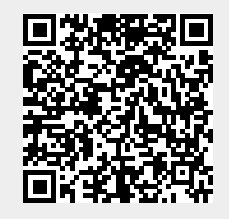